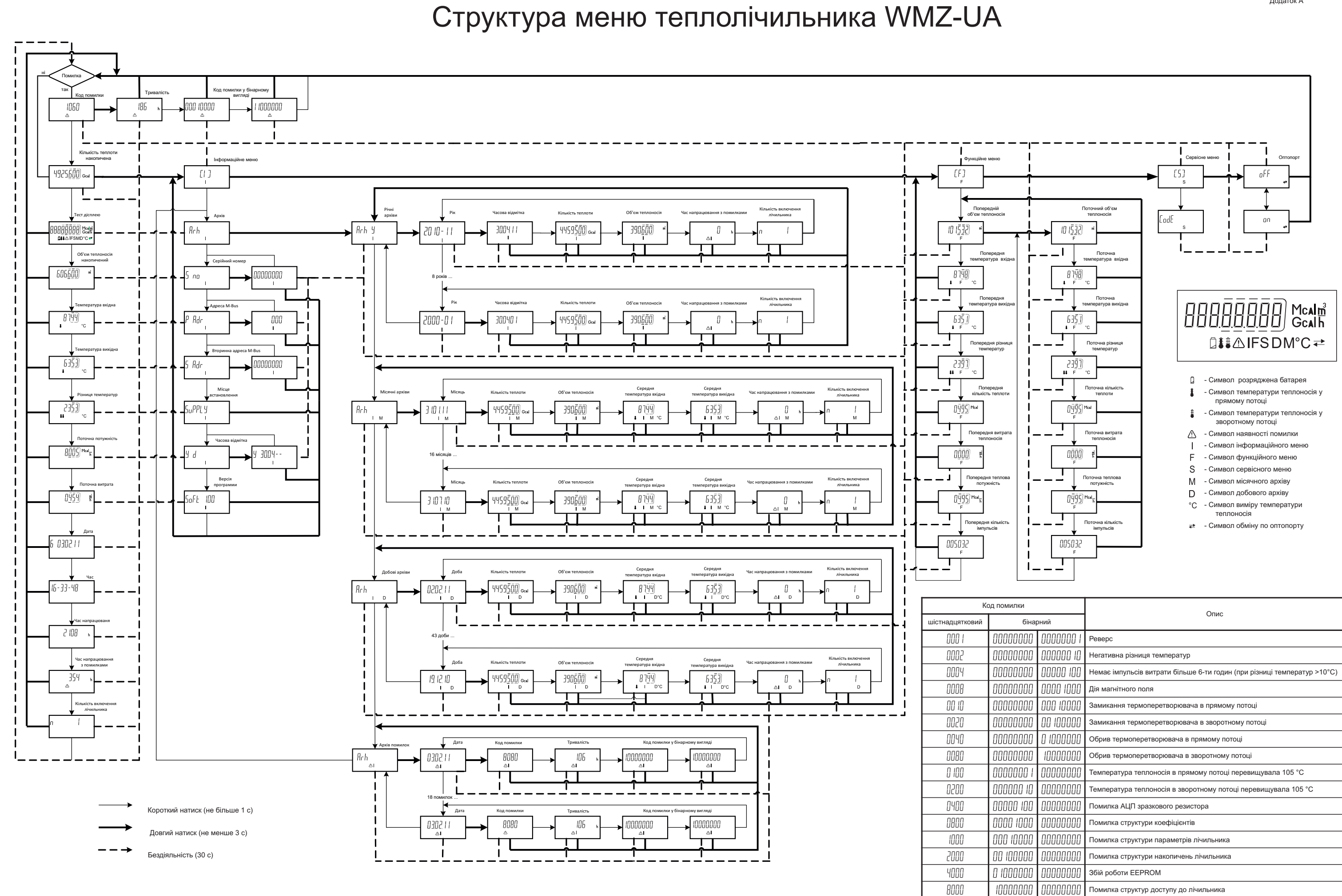

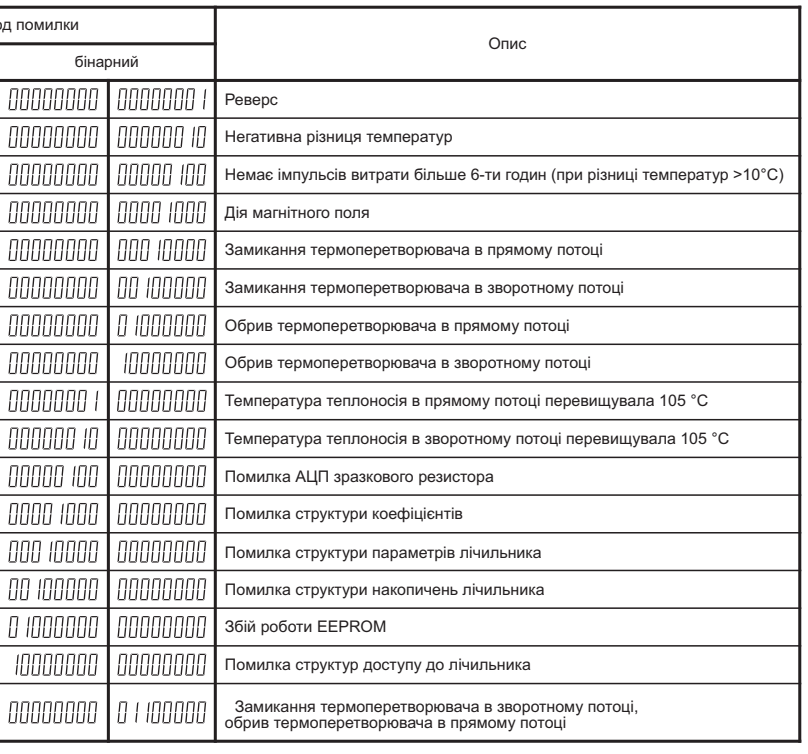

1060